Here are some example of suspicious emails:

Subject: Your Account Will Be Block...Verify Now

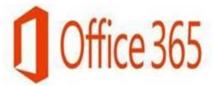

We released a new security check update to help improve your account to the new 50GB inbox space and this is compulsory for all office365 users/edu mail.

Kindly use the link below to update and secure your account to avoid account DE-activation.

## **Upgrade Now**

Technology Customer Service Minnesota State Office365 Team 2017

Subject: Last Warning Email Update

## Office 365

Dear Office365 User,

We received your instruction to empty all your Inbox and Sent Folders

We will Delete & Close Your Account Within 24 hours

You need to confirm if you made this request or we will continue with the request.

If you think it is an error, take action immediately to stop this process. Cancel and stop this action now by

## CLICKING HERE

Sincerely,

IT Security Service Communications Technician ©2017 Microsoft. Dear Students,

This message is from Microsoft Email Help Desk, We are currently upgrading our [Office 365] database and e-mail account center i.e homepage view, enhance security installations of new-2018 anti-spam and anti-virus software, large mailbox space. For your account security, we strongly recommend that you update your Office 365 email now, else your account will be scheduled for termination. After login/verification, extra security features will be activated in your email settings and your account will be safe for use again. Kindly verify your e-mail within 24 hours or your e-mail will be temporarily suspended. CLICK HERE to verify your e-mail.

Thanks for your co-operation,

Microsoft IT Help Desk, Microsoft Office365 Support,

Subject: RE:System Upgrade!

Your password will expire in the following two (2) days: Current faculty and staff must log into IT WEB SITE To validate your email address and password or your email address will be disabled.

ITS Help-Desk.

ADMIN TEAM.

Subject: Document Approved

Hello,

Please review the attachment document for your perusal.

Best Regards,

Miller.

Subject: IT Support Team

To All,

Please kindly follow the instructions attached to migrate your web-mail immediately.

Thanks,

IT Support Team.

This is Your Last Warning Your School mailbox will be closed and stop sending and receiving messages in the next 24 hours. Kindly Secure and increase your mailbox size by filling out the necessary mailbox requirement. <a href="CLICK HERE">CLICK HERE</a> to complete

## Subject: StarID De-activation

Your StarID account will be de-activated. If you did not request this, please stop the process immediately by going to Mymnsu on your browser.

StarID policy requires you to change your password at least once every 180 days. We'll send reminder email when it approaches 180 days since your last password change.

Please note: IT Services and the system office will never ask you for your password. If you receive any request for your password, please delete it immediately without a reply.

Thank you, Identity and Access Management Minnesota State Colleges and Universities